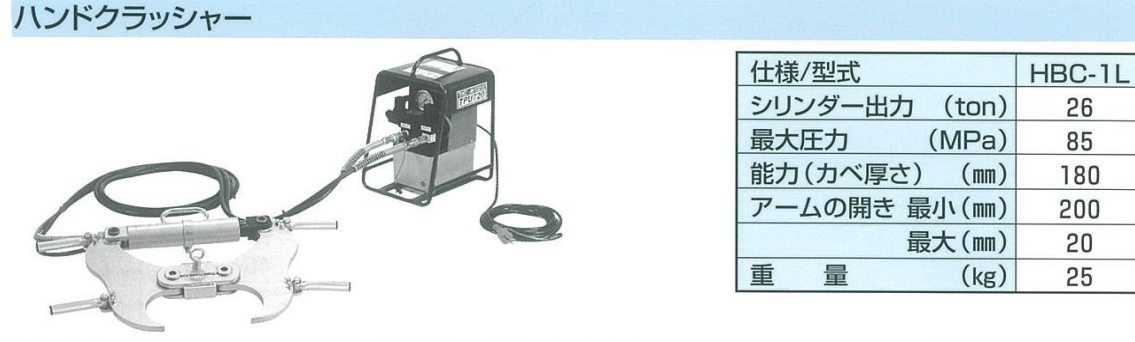

油圧横堀オーガー

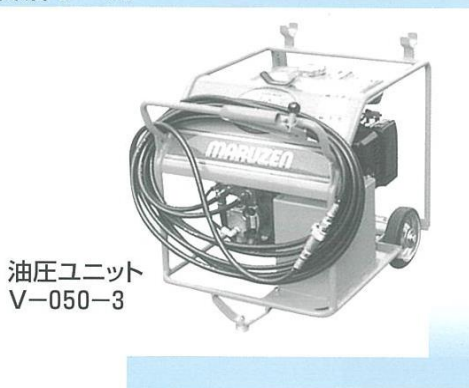

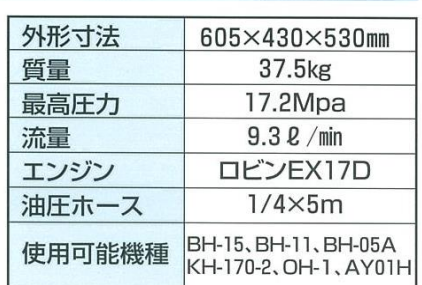

油圧ユニットとセットでご使用いただけます。

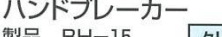

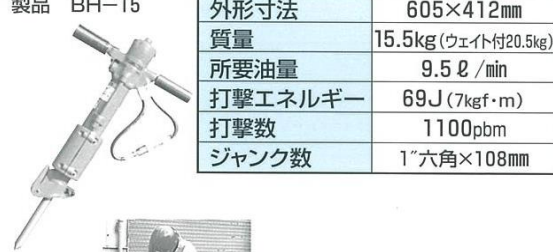

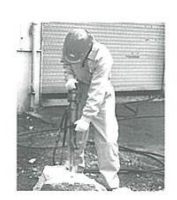